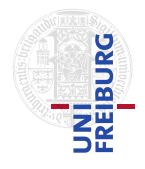

J. Hoenicke A. Nutz

24.5.2017 Please hand in your solution until 31.5.2017, via email to <nutz@informatik.uni-freiburg.de>.

## Tutorials for "Formal methods for Java" Exercise sheet 5

## Exercise 1: Prove safety of array accesses

Consider the file Sort. java from the lecture homepage. When run in ESC mode, OpenJML reports that array bounds might be violated in the method sort. Annotate the method with requires and loop invariant annotations such that OpenJML(esc) reports no more errors (and thus has proven that no array is accessed outside of its bounds).

## Exercise 2: Prove correctness

Consider the file Max.java from the lecture homepage.

First add requires and loop invariant annotations such that OpenJML(esc) proves that the method max fulfills the given ensures clause.

The given ensures clause does not enforce that the result is in the input array. To fix this, add a second ensures clause to the method (you need an  $\exists$  exists quantifier). If necessary, adapt your annotations such that the proof still goes through.

Notes:

- Probably the easiest way to run OpenJML(esc) is via the webinterface on <http://rise4fun.com/OpenJMLESC>.
- If you want to run your OpenJML installation in ESC mode, you can do it with a command line like:

java -jar <dir>/openjml.jar -esc -exec <solver-executable> <file>.java

- You need to have an SMT solver installed. For a precompiled version of the Z3 SMT solver go to <https://z3.codeplex.com/releases>, click "planned" and chose a link suitable for your operating system.
- Warning: It is currently unclear if, and under which circumstances, the commandline version of OpenJML(esc) can be made to run and return sensible results. So maybe it works for you, then that's fine; otherwise switch to the webinterface.